#### **More on variables, arrays, debugging**

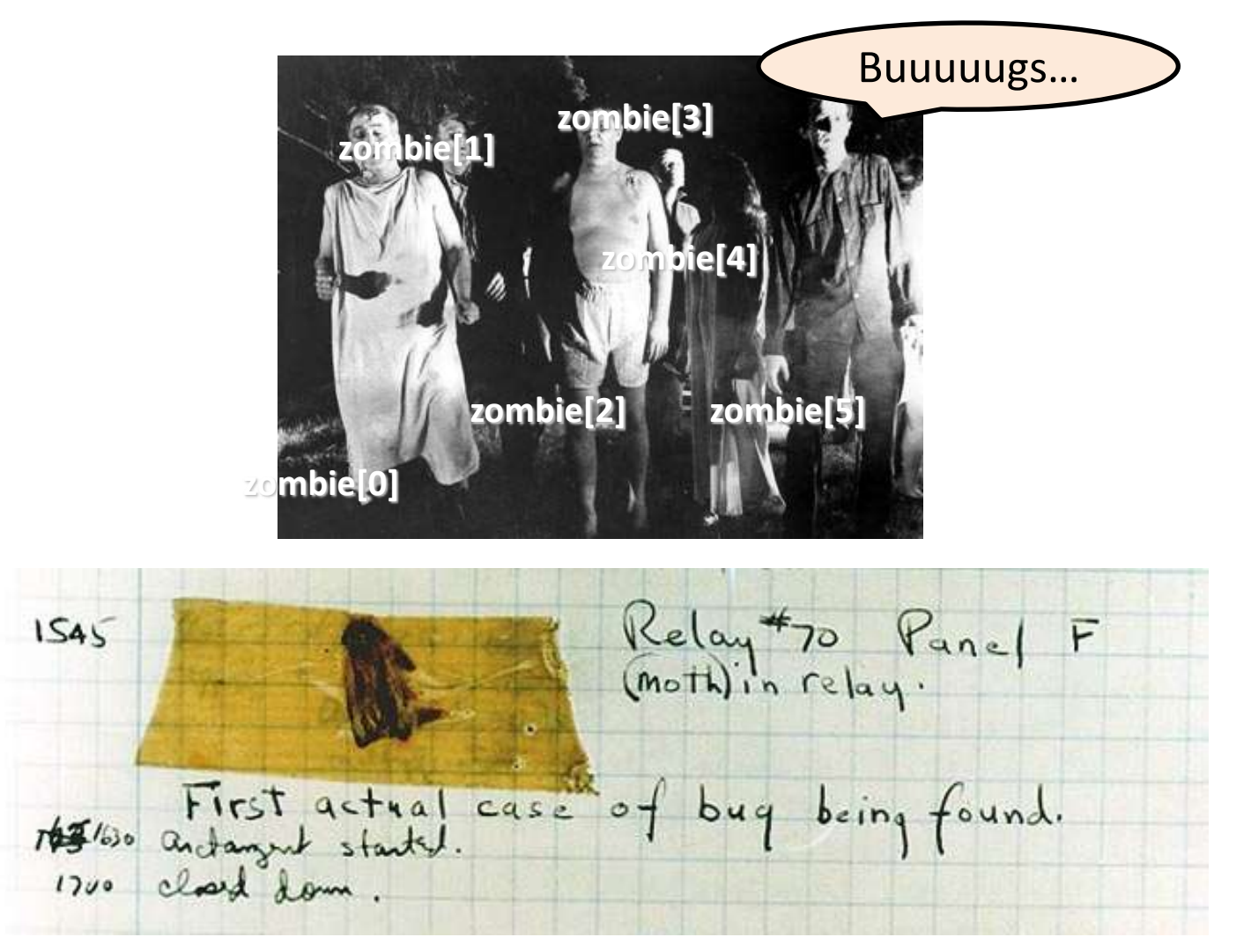

*CSCI 135: Fundamentals of Computer Science I • Keith Vertanen • Copyright © 2011*

## **Overview**

- Variables revisited
	- Scoping
- Arrays revisited
- Debugging
	- Tip and tricks to help you keep your sanity

### Variable scoping

- Variables live within their curly braces
	- Once curly brace block finishes, variable is gone!

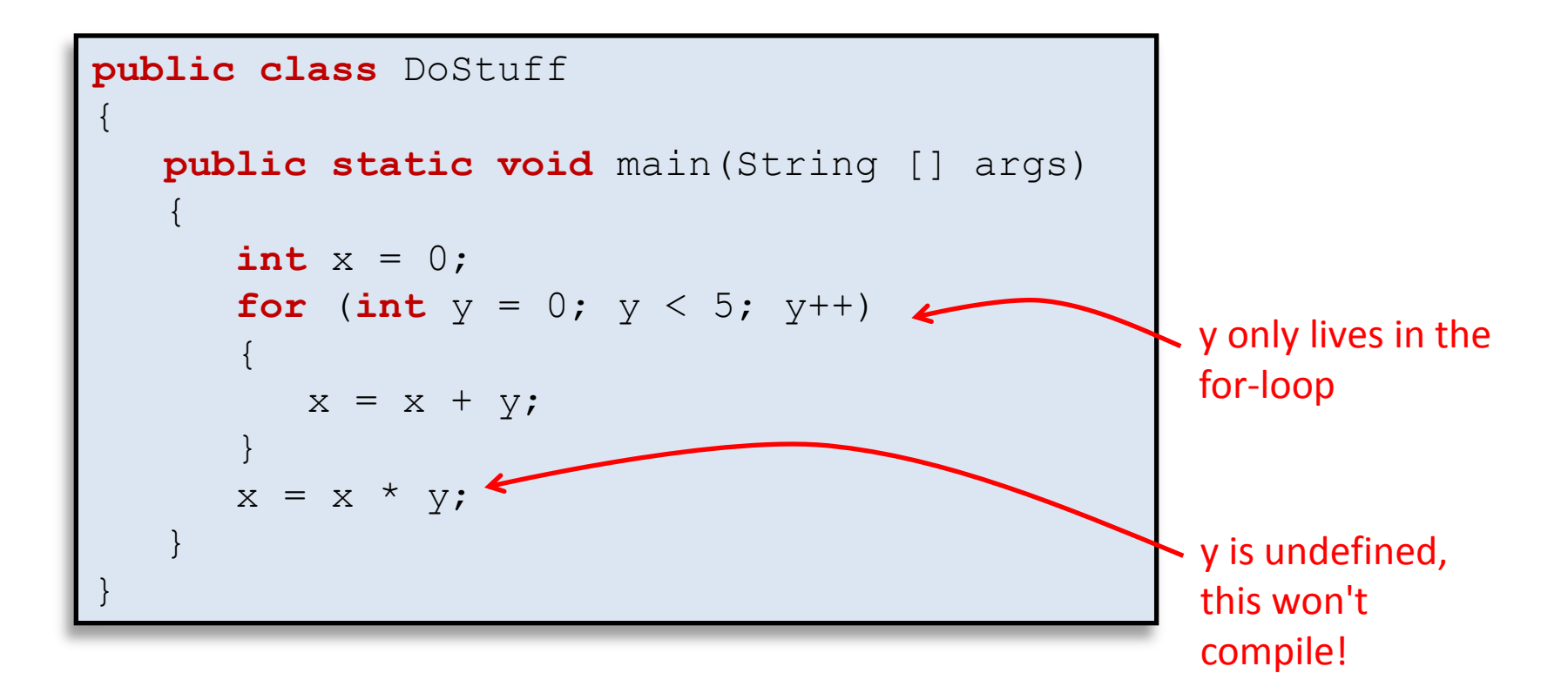

### Variable scoping

- You can declare same name again
	- But only after no longer "in scope"

```
public class DoStuff
{
                  public static void main(String [] args)
\left\{\begin{array}{ccc} & & \\ & & \end{array}\right. int x = 0;
                                      for (int y = 0; y < 5; y++)
\left\{ \begin{array}{cc} 0 & 0 \\ 0 & 0 \end{array} \right.x = x + y;\left\{\begin{array}{ccc} \downarrow & \downarrow & \downarrow \\ \downarrow & \downarrow & \downarrow \\ \downarrow & \downint y = 1;x = x * y; }
}
```
• Arrays

– Store a bunch of values under one name

– Declare and create in one line:

 $int N = 8;$ **int** [] x = **new int**[10]; **double** [] speed = **new double**[100]; String [] names = **new** String[N];

– To get at values, use name and index between []:

```
int sumFirst2 = x[0] + x[1];speed[99] = speed[98] * 1.1;System.out.println(names[0]);
```
– Array indexes start at 0!

• Arrays

– You can just declare an array:

**int** [] x;

 $-$  But  $\times$  is not very useful until you "new" it:

**int** [] x;  $=$  **new int**[7];

– new creates the memory for the slots

- Each slot holds an independent int value
- Each slot initialized to default value for type

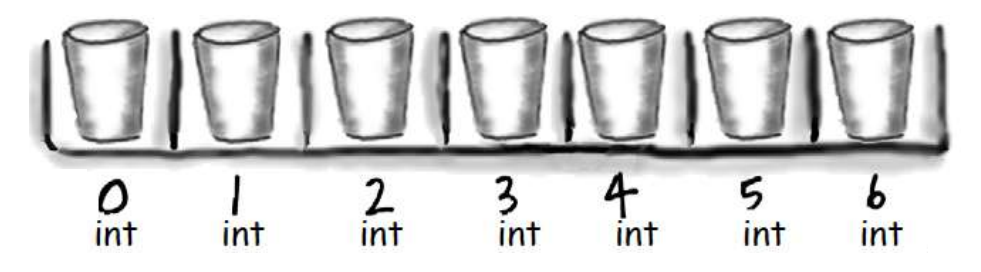

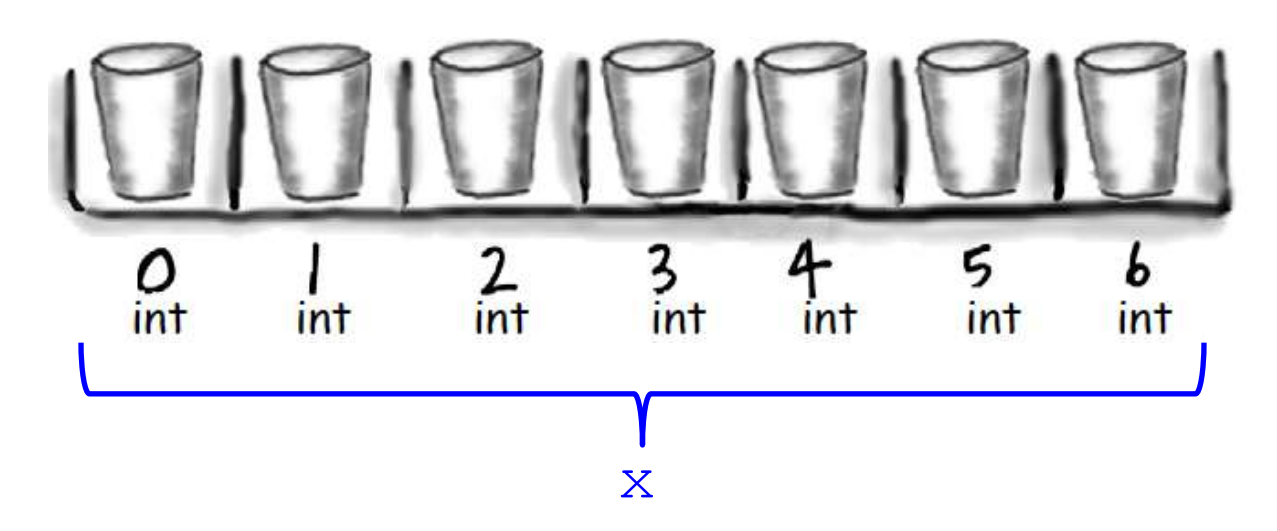

- $\times$  refers to the whole set of slots
- You can't use the variable  $x$  by itself for much
- Except for finding out the number of slots:  $x$ . length

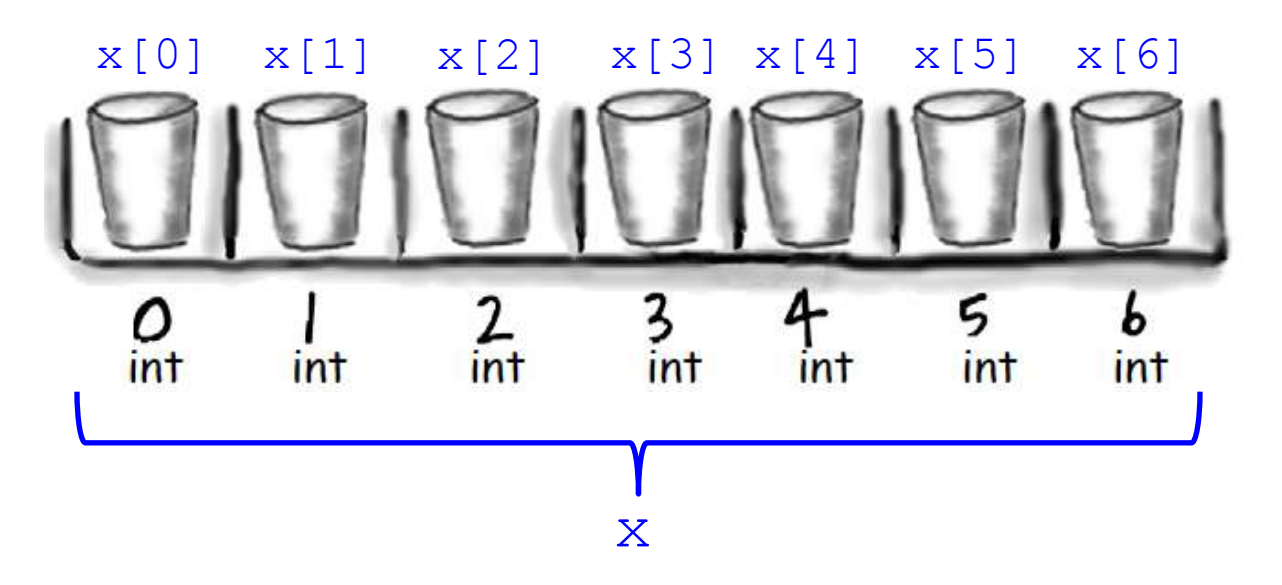

- $x[0], x[1], ..., x[6]$  refers to the value at a particular slot
- x[-1] Or x[7] is an ArrayIndexOutOfBoundsException

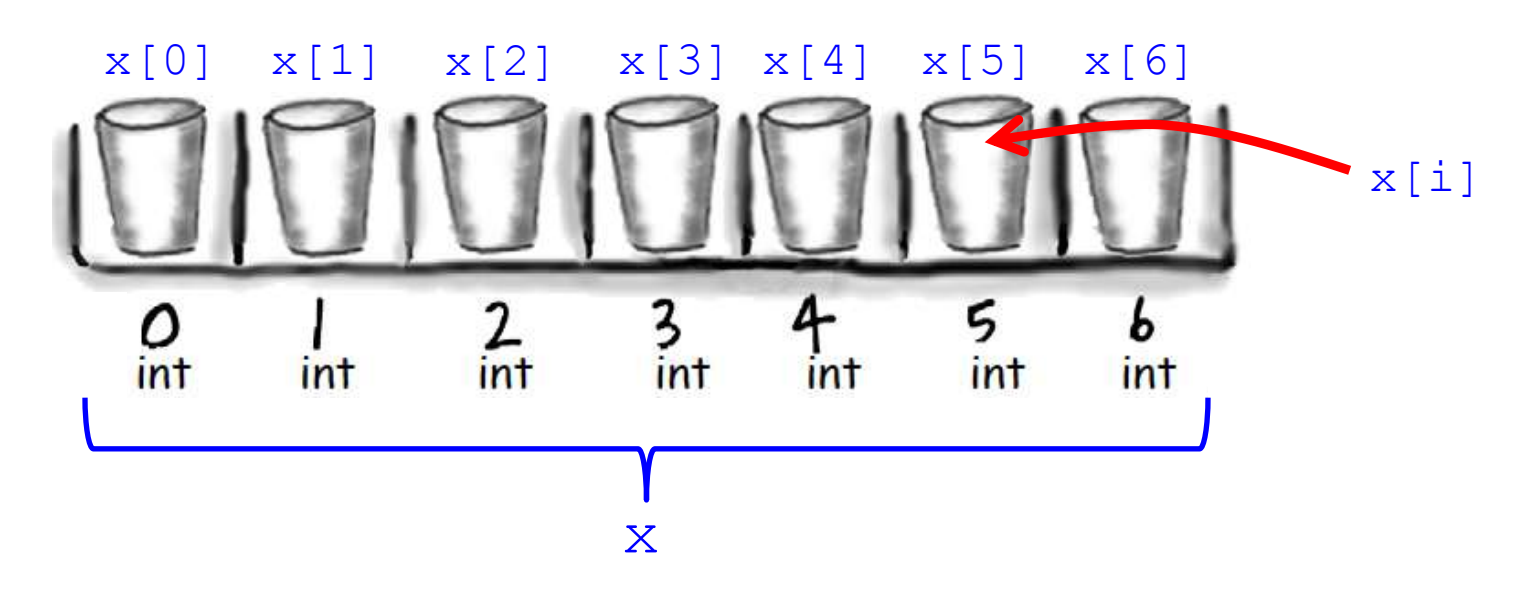

- $x[i]$  refers to the value at a slot, but the slot index is determined by variable i
	- if  $i = 0$  then  $x[0]$ , if  $i = 1$  then  $x[1]$ , etc.
- Whatever is inside [] must be an int
- Whatever is inside  $[]$  must be from 0 to  $x$ . length 1 (inclusive)

# Debugging

- Majority of program development time:
	- Finding and fixing mistakes! a.k.a. bugs
	- It's not just you: bugs happen to all programmers

A.P. Wel  $9/9$ arlan starts  $0800$  $1 - 2700$  $1000$ YG 795 consult  $7.615925059(1)$  $1100$ (Sine chec  $1525$ fortal liberty Adder  $1ec$  $1545$ Relay to Panel F (Moth) in relay First actual case of bug being found. 推算化し antament started clared derm  $1704$ 

# Debugging

• Computers can help find bugs

– But: computer can't automatically find all bugs!

- Computers do exactly what you ask not necessarily what you want
- There is always a logical explanation!
	- Make sure you saved & compiled last change

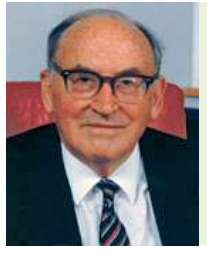

"As soon as we started programming, we found out to our surprise that it wasn't as easy to get programs right as we had thought. Debugging had to be discovered. I can remember the exact instant when I realized that a large part of my life from then on was going to be spent in finding mistakes in my own programs."

*-Maurice Wilkes*

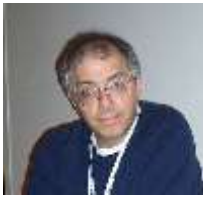

"There has never been an unexpectedly short debugging period in the history of computers." *-Steven Levy*

# Preventing bugs

- Have a plan
	- Write out steps in English before you code
	- Write comments first before tricky bits
- Use good coding style
	- Good variable names
		- If variable is called area it should hold an area!
	- Split complicated stuff into manageable steps
	- ()'s are free, force order of operations you want
	- Carefully consider loop bounds
- Listen to Eclipse (IDE) feedback

# Finding bugs

- How to find bugs
	- Add debug print statements
		- Print out state of variables, loop values, etc.
		- Remove before submitting
	- Use debugger in your IDE
		- Won't work for programs using file redirection
	- Talk through program line-by-line
		- Explain your program to a novice

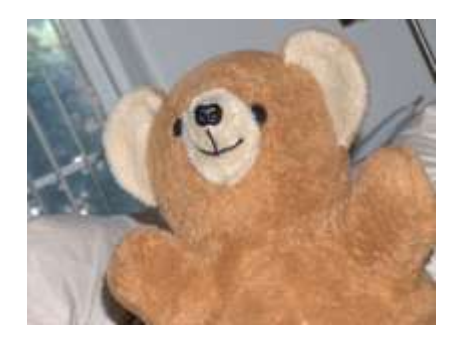

## Debugging example

- Problem:
	- $-$  Given an integer  $N > 1$ , compute its prime factorization
		- 98 =  $2 \times 7 \times 7$
		- 17 = 17
		- 154 = 2  $\times$  7  $\times$  11
		- 16562 = 2 x 7 x 7 x 13 x 13
	- Possible application: Break RSA encryption (used in Internet commerce)

# A simple algorithm

- Problem:
	- $-$  Given an integer N  $>$  1, compute its prime factorization
- Algorithm:
	- Starting with i=2, repeatedly divide N by i as long as it evenly divides, output i every time it divides
	- Increment i
	- Repeat

## Example run

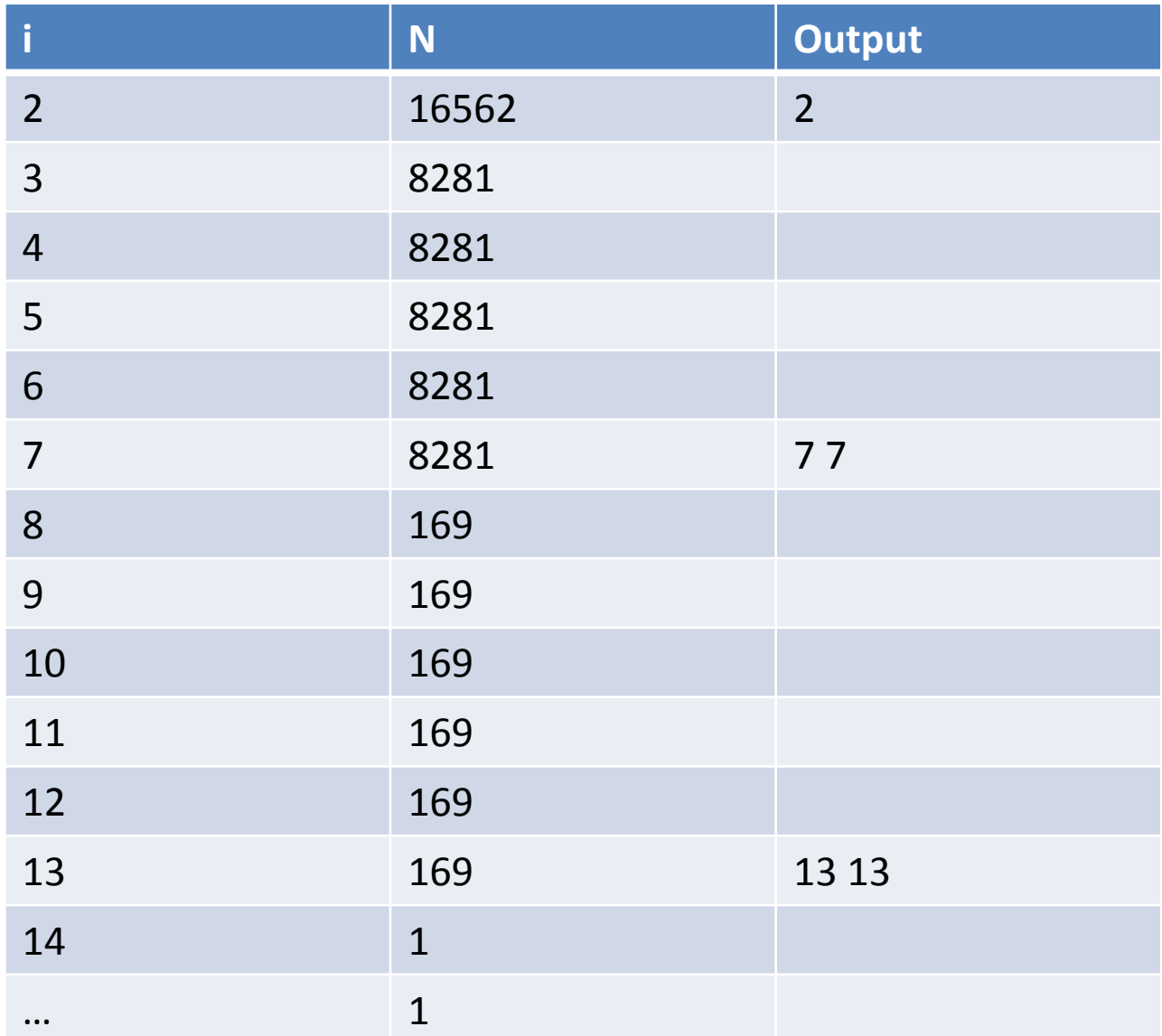

## Buggy factorization program

```
public class Factor
 {
                    public static void main(String [] args)
 \left\{\begin{array}{c} \end{array}\right. long n = Long.parseLong(args[0])
                                        for (i = 0; i < n; i++)\left\{ \begin{array}{ccc} 0 & 0 & 0 \\ 0 & 0 & 0 \\ 0 & 0 & 0 \\ 0 & 0 & 0 \\ 0 & 0 & 0 \\ 0 & 0 & 0 \\ 0 & 0 & 0 \\ 0 & 0 & 0 \\ 0 & 0 & 0 \\ 0 & 0 & 0 \\ 0 & 0 & 0 \\ 0 & 0 & 0 \\ 0 & 0 & 0 \\ 0 & 0 & 0 & 0 \\ 0 & 0 & 0 & 0 \\ 0 & 0 & 0 & 0 \\ 0 & 0 & 0 & 0 & 0 \\ 0 & 0 & 0 & 0 & 0 \\ 0 & 0 & 0 & 0 & 0 \\ 0 & 0 & 0 & 0while (n \& i == 0) System.out.print(i + " ")
                                                                               n = n / i\left\{\begin{array}{ccc} \downarrow & \downarrow & \downarrow \\ \downarrow & \downarrow & \downarrow \\ \downarrow & \down }
 }
```
*This program has many bugs!*

#### Incremental development

- Split development into stages:
	- Test thoroughly after each stage
		- Don't move on until it's working!
	- Example: LoggingLease

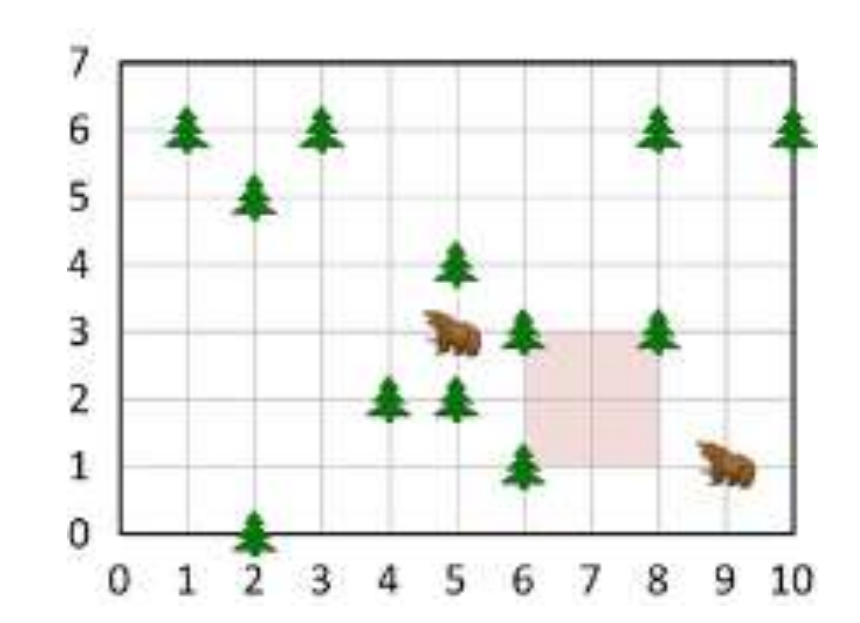

## LoggingLease development

• One possible set of development stages:

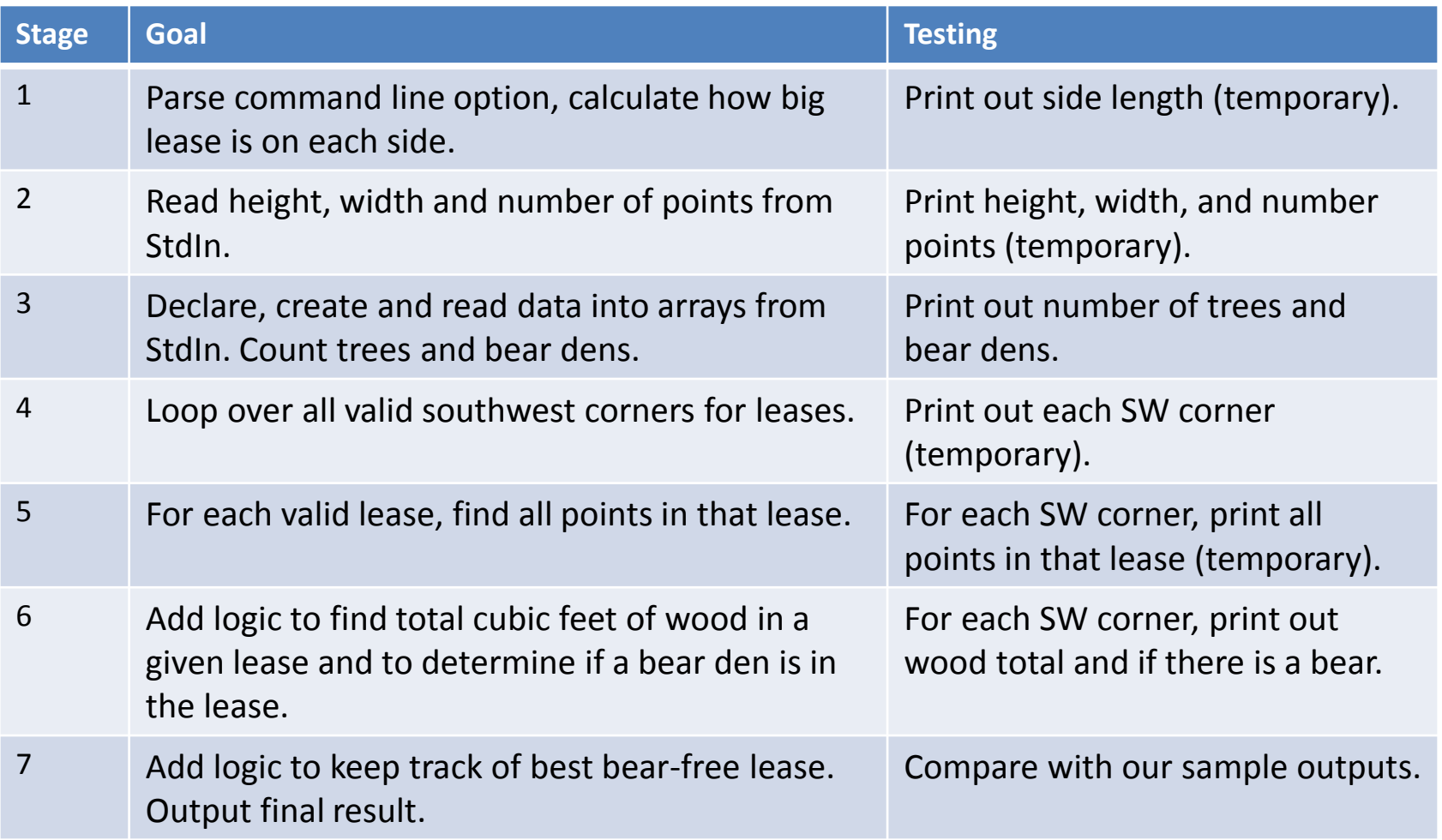

#### Incremental development

- Split development into stages
	- Test thoroughly after each stage
	- Example: MarsLander

<http://www.youtube.com/watch?v=Ene3LYsRMco>

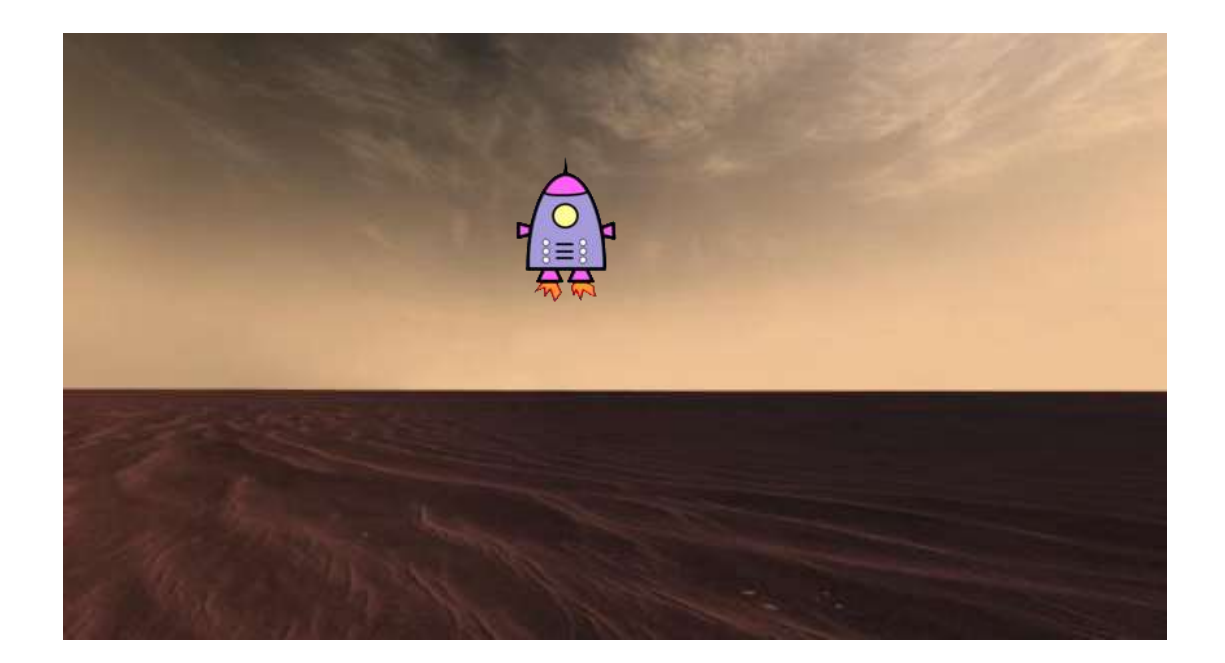

### MarsLander development

• One possible set of development stages:

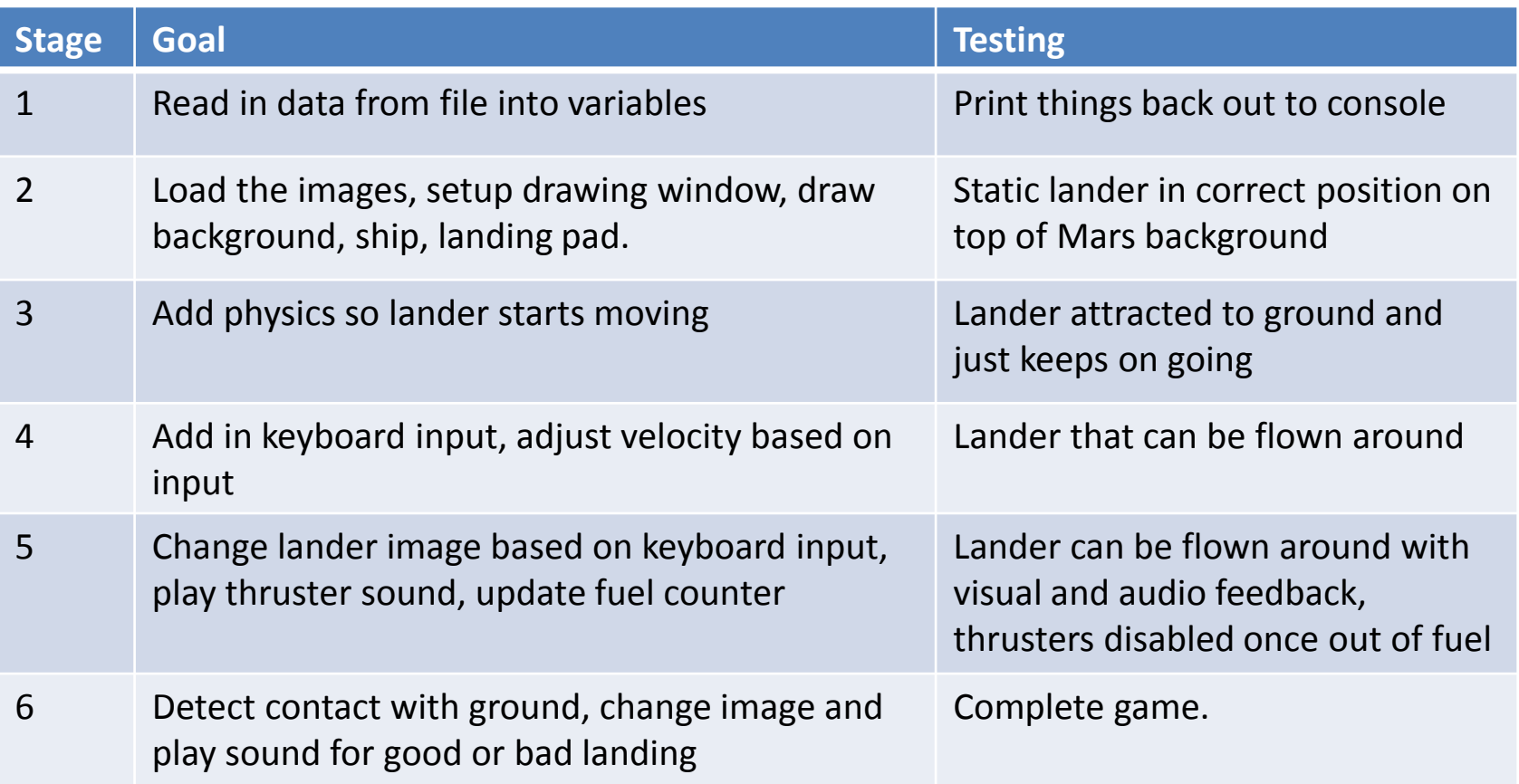

# Summary

- Variables
	- Live within their curly braces
- Arrays
	- Hold a set of independent values of same type
	- Access single value via index between []'s
- Debugging
	- Have a plan before coding, use good style
	- Learn to trace execution
		- On paper or with print statements
	- Incremental development